## Site To Download Windows 10 Essentials For Administration It Pro Solutions

If you ally craving such a referred **Windows 10 Essentials For Administration It Pro Solutions** books that will allow you worth, get the certainly best seller from us currently from several preferred authors. If you desire to funny books, lots of novels, tale, jokes, and more fictions collections are then launched, from best seller to one of the most current released.

You may not be perplexed to enjoy all book collections Windows 10 Essentials For Administration It Pro Solutions that we will certainly offer. It is not regarding the costs. Its approximately what you obsession currently. This Windows 10 Essentials For Administration It Pro Solutions, as one of the most involved sellers here will utterly be in the course of the best options to review.

## **KEY=FOR - DOMINIK STEPHENSON**

**Windows 10: Essentials for Administration** Expert advice for Windows 10 right at your fingertips. Includes updates for the Windows 10 anniversary edition! Practical and precise, this hands-on guide with ready answers is designed for architects, administrators, engineers and others working with Windows 10. If you''re an IT Pro responsible for configuring, managing and maintaining computers running Windows 10, start with this well-organized and authoritative resource. Inside you''ll find expert insights, tips, tricks and workarounds that will save time and help you get the job done by giving you the right information right now. During the course of reading this book, you will master a number of complex topics, techniques, commands and functions. Topics covered include: Deploying and customizing the operating system Installing and maintaining universal apps Configuring Group Policy preferences and settings Provisioning and using device management Managing access and security Installing hardware devices and drivers Troubleshooting and resolving system issues And much, much more!!! Not only will this informative training manual help you become familiar with essential concepts, it''ll help you reach new levels of mastery. This is the ideal concise, immediate answers reference you''ll want with you at all times. Table of Contents About This Book 1. Welcome to Windows 10 Navigating Windows 10 Editions Deploying Windows 10 Setting up Out of the Box 2. Working with Windows 10 Exploring Key Features Getting to Know Windows 10 Running Windows 10 3. Implementing Device Management Getting Started with Microsoft Intune Getting Started with the Windows 10 ADK Working with Windows Imaging And Configuration Designer Creating and Deploying Provisioning Packages Provisioning Walkthrough: Upgrading to Mobile Enterprise Edition 4. Using Policy-based Management Configuring Domain-Joined Devices Implementing Policy-based Management Using Logon and Startup Policies Using Scripts in Policies Using Data Management Policies Using Networking Policies 5. Using Preferences for Management Working with Preferences Managing Preference Items 6. Fine-Tuning User Account Control Understanding UAC in Windows 10 Managing Elevation of Privileges Managing UAC for Apps 7. Creating and Configuring Accounts Local, Domain and Connected Accounts Creating User Accounts Configuring User Accounts 8. Maintaining Accounts Managing Local User Accounts and Groups Managing User Account Passwords Managing Stored Credentials 9. Supporting Windows 10 Essential Support Tools Managing System Time Configuring Internet Time Essential Maintenance Tools 10. Managing System Properties Optimizing Performance Options Managing Environment Variables Configuring Startup and Recovery Options Managing System Protection Settings 11. Optimizing Power Management Managing Battery Power Understanding Power Plans and Sleep Modes Configuring Power Options Managing Power Options from the Command Line Working with Power Plans Using Alarms and Configuring Alarm Actions 12. Configuring Hardware Managing Device Installation Working with Device Drivers Maintaining Devices and Drivers 13. Installing and Maintaining Universal Apps Working with Apps Maintaining Apps Optimizing App Security for the Enterprise 14. Maintaining Windows 10 Windows Update: The Essentials Working with Support Services Managing Services Using Preferences Detecting and Resolving Windows 10 Errors Scheduling Maintenance Tasks 15. Managing Data and Recovery Using File History Using Previous Versions Managing Failures Creating a Recovery Drive Using Restore Points for Recovery Troubleshooting Startup and Shutdown Index **Windows 10, Essentials for Administration, Professional Reference, 2nd Edition** Stanek & Associates This sturdy hardcover edition is perfect as a professional reference whether for home, office or collegiate use. Includes updates for the Windows 10 anniversary edition! Practical and precise, this hands-on guide with ready answers is designed for architects, administrators, engineers and others working with Windows 10. If you're an IT Pro responsible for configuring, managing and maintaining computers running Windows 10, start with this well-organized and authoritative resource. Inside you'll find expert insights, tips, tricks and workarounds that will save time and help you get the job done by giving you the right information right now. During the course of reading this book, you will master a number of complex topics, techniques, commands and functions. Topics covered include: Deploying and customizing the operating system Installing and maintaining universal apps Configuring Group Policy preferences and settings Provisioning and using device management Managing access and security Installing hardware devices and drivers Troubleshooting and resolving system issues And much, much more!!! Not only will this informative training manual help you become familiar with essential concepts, it'll help you reach new levels of mastery. This is the ideal concise, immediate answers reference you'll want with you at all times. William Stanek has been developing expert solutions for and writing professionally about Microsoft Windows since 1995. In Windows 10: Essentials for Administration, William shares his extensive knowledge of the product. **Windows 10: Essentials for Administration** Stanek & Associates Expert advice for Windows 10 right at your fingertips. Includes updates for the Windows 10 anniversary edition! Practical and precise, this hands-on guide with ready answers is designed for architects, administrators, engineers and others working with Windows 10. If you're an IT Pro responsible for configuring, managing and maintaining computers running Windows 10, start with this well-organized and authoritative resource. Inside you'll find expert insights, tips, tricks and workarounds that will save time and help you get the job done by giving you the right information right now. During the course of reading this book, you will master a number of complex topics, techniques, commands and functions. Topics covered include: Deploying and customizing the operating system Installing and maintaining universal apps Configuring Group Policy preferences and settings Provisioning and using device management Managing access and security Installing hardware devices and

drivers Troubleshooting and resolving system issues And much, much more!!! Not only will this informative training manual help you become familiar with essential concepts, it'll help you reach new levels of mastery. This is the ideal concise, immediate answers reference you'll want with you at all times. Table of Contents About This Book 1. Welcome to Windows 10 Navigating Windows 10 Editions Deploying Windows 10 Setting up Out of the Box 2. Working with Windows 10 Exploring Key Features Getting to Know Windows 10 Running Windows 10 3. Implementing Device Management Getting Started with Microsoft Intune Getting Started with the Windows 10 ADK Working with Windows Imaging And Configuration Designer Creating and Deploying Provisioning Packages Provisioning Walkthrough: Upgrading to Mobile Enterprise Edition 4. Using Policy-based Management Configuring Domain-Joined Devices Implementing Policy-based Management Using Logon and Startup Policies Using Scripts in Policies Using Data Management Policies Using Networking Policies 5. Using Preferences for Management Working with Preferences Managing Preference Items 6. Fine-Tuning User Account Control Understanding UAC in Windows 10 Managing Elevation of Privileges Managing UAC for Apps 7. Creating and Configuring Accounts Local, Domain and Connected Accounts Creating User Accounts Configuring User Accounts 8. Maintaining Accounts Managing Local User Accounts and Groups Managing User Account Passwords Managing Stored Credentials 9. Supporting Windows 10 Essential Support Tools Managing System Time Configuring Internet Time Essential Maintenance Tools 10. Managing System Properties Optimizing Performance Options Managing Environment Variables Configuring Startup and Recovery Options Managing System Protection Settings 11. Optimizing Power Management Managing Battery Power Understanding Power Plans and Sleep Modes Configuring Power Options Managing Power Options from the Command Line Working with Power Plans Using Alarms and Configuring Alarm Actions 12. Configuring Hardware Managing Device Installation Working with Device Drivers Maintaining Devices and Drivers 13. Installing and Maintaining Universal Apps Working with Apps Maintaining Apps Optimizing App Security for the Enterprise 14. Maintaining Windows 10 Windows Update: The Essentials Working with Support Services Managing Services Using Preferences Detecting and Resolving Windows 10 Errors Scheduling Maintenance Tasks 15. Managing Data and Recovery Using File History Using Previous Versions Managing Failures Creating a Recovery Drive Using Restore Points for Recovery Troubleshooting Startup and Shutdown William Stanek has been developing expert solutions for and writing professionally about Microsoft Windows since 1995. In Windows 10: Essentials for Administration, William shares his extensive knowledge of the product. **Windows 10, Essentials for Administration, 2nd Edition** Stanek & Associates Expert advice for Windows 10 right at your fingertips. Includes updates for the Windows 10 anniversary edition! Practical and precise, this hands-on guide with ready answers is designed for architects, administrators, engineers and others working with Windows 10. If you're an IT Pro responsible for configuring, managing and maintaining computers running Windows 10, start with this well-organized and authoritative resource. Inside you'll find expert insights, tips, tricks and workarounds that will save time and help you get the job done by giving you the right information right now. During the course of reading this book, you will master a number of complex topics, techniques, commands and functions. Topics covered include: Deploying and customizing the operating system Installing and maintaining universal apps Configuring Group Policy preferences and settings Provisioning and using device management Managing access and security Installing hardware devices and drivers Troubleshooting and resolving system issues And much, much more!!! Not only will this informative training manual help you become familiar with essential concepts, it'll help you reach new levels of mastery. This is the ideal concise, immediate answers reference you'll want with you at all times. William Stanek has been developing expert solutions for and writing professionally about Microsoft Windows since 1995. In Windows 10: Essentials for Administration, William shares his extensive knowledge of the product. **Introducing Windows 10 for IT Professionals** Microsoft Press Get a head start evaluating Windows 10--with technical insights from award-winning journalist and Windows expert Ed Bott. This guide introduces new features and capabilities, providing a practical, high-level overview for IT professionals ready to begin deployment planning now. This edition was written after the release of Windows 10 version 1511 in November 2015 and includes all of its enterprise-focused features. The goal of this book is to help you sort out what's new in Windows 10, with a special emphasis on features that are different from the Windows versions you and your organization are using today, starting with an overview of the operating system, describing the many changes to the user experience, and diving deep into deployment and management tools where it's necessary. **Windows 10 Inside Out (includes Current Book Service)** Microsoft Press This is the eBook of the printed book and may not include any media, website access codes, or print supplements that may come packaged with the bound book. Conquer today's Windows 10—from the inside out! Dive into Windows 10—and really put your Windows expertise to work. Focusing on the most powerful and innovative features of Windows 10, this supremely organized reference packs hundreds of timesaving solutions, tips, and workarounds—all fully reflecting the major Windows 10 Anniversary Update. From new Cortana and Microsoft Edge enhancements to the latest security and virtualization features, you'll discover how experts tackle today's essential tasks—and challenge yourself to new levels of mastery. Install, configure, and personalize the newest versions of Windows 10 Understand Microsoft's revamped activation and upgrade processes Discover major Microsoft Edge enhancements, including new support for extensions Use today's improved Cortana services to perform tasks, set reminders, and retrieve information Make the most of the improved ink, voice, touch, and gesture support in Windows 10 Help secure Windows 10 in business with Windows Hello and Azure AD Deploy, use, and manage new Universal Windows Platform (UWP) apps

Take advantage of new entertainment options, including Groove Music Pass subscriptions and connections to your Xbox One console Manage files in the cloud with Microsoft OneDrive and OneDrive for Business Use the improved Windows 10 Mail and Calendar apps and the new Skype app Fine-tune performance and troubleshoot crashes Master high-efficiency tools for managing Windows 10 in the enterprise Leverage advanced Hyper-V features, including Secure Boot, TPMs, nested virtualization, and containers In addition, this book is part of the Current Book Service from Microsoft Press. Books in this program will receive periodic updates to address significant software changes for 12 to 18 months following the original publication date via a free Web Edition. Learn more at https://www.microsoftpressstore.com/cbs. **Microsoft Windows Security Essentials** John Wiley & Sons Windows security concepts and technologies for IT beginners IT security can be a complex topic, especially for those new tothe field of IT. This full-color book, with a focus on theMicrosoft Technology Associate (MTA) program, offers a clear andeasy-to-understand approach to Windows security risks and attacksfor newcomers to the world of IT. By paring down to just theessentials, beginners gain a solid foundation of security conceptsupon which more advanced topics and technologies can be built. This straightforward guide begins each chapter by laying out alist of topics to be discussed, followed by a concise discussion ofthe core networking skills you need to have to gain a strong handleon the subject matter. Chapters conclude with review questions andsuggested labs so you can measure your level of

understanding ofthe chapter's content. Serves as an ideal resource for gaining a solid understandingof fundamental security concepts and skills Offers a straightforward and direct approach to security basicsand covers anti-malware software products, firewalls, networktopologies and devices, network ports, and more Reviews all the topics you need to know for taking the MTA98-367 exam Provides an overview of security components, looks at securingaccess with permissions, addresses audit policies and networkauditing, and examines protecting clients and servers If you're new to IT and interested in entering the IT workforce, then Microsoft Windows Security Essentials is essentialreading. **Microsoft Windows Server Administration Essentials** John Wiley & Sons Covers the concepts and fundamentals of Microsoft Windows server with information on such topics as active directory, group policy, installation, storage, and remote access. **Microsoft Windows Operating System Essentials** John Wiley & Sons A full-color guide to key Windows 7 administration concepts andtopics Windows 7 is the leading desktop software, yet it can be adifficult concept to grasp, especially for those new to the fieldof IT. Microsoft Windows Operating System Essentials is anideal resource for anyone new to computer administration andlooking for a career in computers. Delving into areas such asfundamental Windows 7 administration concepts and various desktopOS topics, this full-color book addresses the skills necessary forindividuals looking to break into a career in IT. Each chapter begins with a list of topic areas to be discussed,followed by a clear and concise discussion of the core Windows 7administration concepts and skills necessary so you can gain astrong understanding of the chapter topic areas. The chaptersconclude with review questions and suggested labs, so you can gaugeyour understanding of the chapter's contents. Offers indepth coverage of operating systemconfigurations Explains how to install and upgrade client systems Addresses managing applications and devices Helps you understand operating system maintenance Covers the topics you need to know for the MTA 98-349 exam The full-color Microsoft Windows 7 Essentials provesitself to be an invaluable resource on Windows 7 and featuresadditional learning tutorials and tools. **Windows Server 2016 Essentials for Administration** Createspace Independent Publishing Platform Expert advice for Windows Server 2016 right at your fingertips. Practical and precise, this hands-on guide with ready answers is designed for architects, administrators, engineers and others working with Windows Server 2016. If you're an IT Pro responsible for configuring, managing and maintaining computers running Windows Server 2016, start with this well-organized and authoritative resource. Inside you'll find expert insights, tips, tricks and workarounds that will save time and help you get the job done by giving you the right information right now. During the course of reading this book, you will master a number of complex topics, techniques, commands and functions. Topics covered include: Using containers, virtualization and nano server Configuring server roles, services and features Managing and troubleshooting Active Directory Creating and managing user, group and computer accounts Monitoring and tuning performance Optimizing security settings, policies and templates And much, much more!!! Not only will this informative training manual help you become familiar with essential concepts, it'll help you reach new levels of mastery. This is the ideal concise, immediate reference you'll want with you at all times. Table of Contents Chapter 1. Welcome to Windows Server 2016 Chapter 2. Working with Windows Servers Chapter 3. Configuring Server Settings Chapter 4. Understanding Active Directory Chapter 5. Managing Active Directory Chapter 6. Maintaining Active Directory Chapter 7. Accounts: The Essentials Chapter 8. Managing Account Policies Chapter 9. Creating Accounts Chapter 10. Working with Managed Accounts Chapter 11. Managing Computers, Users and Groups Chapter 12. Maintaining Your Servers Chapter 13. Optimizing Server Performance Chapter 14. Using Group Policy Chapter 15. Maintaining and Troubleshooting Group Policy Chapter 16. Optimizing Server Security Index **Windows 10 for Enterprise Administrators** Learn the art of configuring, deploying, managing and securing Windows 10 for your enterprise.About This Book\* Enhance your enterprise administration skills to manage Windows 10 Redstone 3\* Get acquainted with configuring Azure Active Directory for enabling cloud-based services and Remote Server Admin Tools for managing Windows Server\* Provide enterprise-level security with ease using the built-in data loss prevention of Windows 10Who This Book Is Forlf you are a system administrator who has been given the responsibility of administering and managing Windows 10 Redstone 3, then this book is for you. If you have deployed and managed previous versions of Windows, it would be an added advantage. What You Will Learn\* Understand the remote access capabilities\* Use third-party tools to deploy Windows 10\* Customize image and user Interface experience\* Implement assigned access rights\* Configure remote administration\* Manage Windows 10 security\* Work with Azure AD and Intune managementIn DetailMicrosoft's launch of Windows 10 is a step toward satisfying the enterprise administrator's needs for management and user experience customization. This book provides the enterprise administrator with the knowledge needed to fully utilize the advanced feature set of Windows 10 Enterprise.This practical guide shows Windows 10 from an administrator's point of view. You'll focus on areas such as installation and configuration techniques based on your enterprise requirements, various deployment scenarios and management strategies, and setting up and managing admin and other user accounts. You'll see how to configure Remote Server Administration Tools to remotely manage Windows Server and Azure Active Directory.Lastly, you will learn modern Mobile Device Management for effective BYOD and how to enable enhanced data protection, system hardening, and enterprise-level security with the new Windows 10 in order to prevent data breaches and impede attacks.By the end of this book, you will know the key technologies and capabilities in Windows 10 and will confidently be able to manage and deploy these features in your organization. Style and approachThis step-by-step guide will show you how to configure, deploy, manage, and secure the all new Windows 10 Redstone 3 for your enterprise. **Office 365 & Exchange Online Essentials for Administration** Createspace Independent Publishing Platform Hands-on guide designed for architects, administrators, engineers and others working with Offic and Exchange Online. **Microsoft Windows Networking Essentials** John Wiley & Sons The core concepts and technologies of Windows networking Networking can be a complex topic, especially for those new to the field of IT. This focused, full-color book takes a unique approach to teaching Windows networking to beginners by stripping down a network to its bare basics, thereby making each topic clear and easy to understand. Focusing on the new Microsoft Technology Associate (MTA) program, this book pares down to just the essentials, showing beginners how to gain a solid foundation for understanding networking concepts upon which more advanced topics and technologies can be built. This straightforward guide begins each chapter by laying out a list of topics to be discussed, followed by a concise discussion of the core networking skills you need to have to gain a strong handle on the subject matter. Chapters conclude with review questions and suggested labs so you can measure your level of understanding of the chapter's content. Serves as an ideal resource for gaining a solid understanding of fundamental networking concepts and skills Offers a straightforward and direct approach to networking basics and covers network management tools, TCP/IP, the name resolution process, and network protocols and topologies Reviews all the topics you need to know for taking the MTA 98-366 exam Provides an overview

of networking components, discusses connecting computers to a network, and looks at connecting networks with routers If you're new to IT and interested in entering the IT workforce, then Microsoft Windows Networking Essentials is essential reading. **Exam 98-349 Windows Operating System Fundamentals 2E** John Wiley & Sons The Microsoft Official Academic Course (MOAC) textbook for MTA Windows Operating System Fundamentals Exam 98-349 2nd Edition is focused primarily on operating configurations and maintenance in Windows. MOAC offers an official MLO lab environment and Lab Manual to further aid in your study for this exam. Successful skills mastery of Exam 98-349 can help students with securing a career within an IT enterprise and help them to differentiate job hunters in today's competitive job market. This exam will cover considerations into the following: \* Understanding Operating System Configurations. \* Installing and Upgrading Client Systems. \* Managing Applications. \* Managing Files and Folders. \* Managing Devices. \* Understanding Operating System Maintenance. The MOAC IT Professional series is the Official from Microsoft, turn-key Workforce training program that leads to professional certification and was authored for college instructors and college students. MOAC gets instructors ready to teach and students ready for work by delivering essential resources in 5 key areas: Instructor readiness, student software, student assessment, instruction resources, and learning validation. With the Microsoft Official Academic course program, you are getting instructional support from Microsoft; materials that are accurate and make course delivery easy. **Windows Server 2019 & PowerShell All-in-One For Dummies** John Wiley & Sons Your one-stop reference for Windows Server 2019 and PowerShell know-how Windows Server 2019 & PowerShell All-in-One For Dummies offers a single reference to help you build and expand your knowledge of all things Windows Server, including the all-important PowerShell framework. Written by an information security pro and professor who trains aspiring system administrators, this book covers the broad range of topics a system administrator needs to know to run Windows Server 2019, including how to install, configure, and secure a system. This book includes coverage of: Installing & Setting Up Windows Server Configuring Windows Server 2019 Administering Windows Server 2019 Configuring Networking Managing Security Working with Windows PowerShell Installing and Administering Hyper-V Installing, Configuring, and Using Containers If you're a budding or experienced system administrator looking to build or expand your knowledge of Windows Server, this book has you covered. **Getting Started with PowerShell** Packt Publishing Ltd Learn the fundamentals of PowerShell to build reusable scripts and functions to automate administrative tasks with Windows About This Book Harness the capabilities of the PowerShell system to get started quickly with server automation Learn to package commands into a reusable script and add control structures and parameters to make them flexible Get to grips with cmdlets that allow you to perform administration tasks efficiently Who This Book Is For This book is intended for Windows administrators or DevOps users who need to use PowerShell to automate tasks. Whether you know nothing about PowerShell or know just enough to get by, this guide will give you what you need to go to take your scripting to the next level. What You Will Learn Learn to verify your installed version of PowerShell, upgrade it, and start a PowerShell session using the ISE Discover PowerShell commands and cmdlets and understand PowerShell formatting Use the PowerShell help system to understand what particular cmdlets do Utilise the pipeline to perform typical data manipulation Package your code in scripts, functions, and modules Solve common problems using basic file input/output functions Find system information with WMI and CIM Automate IIS functionality and manage it using the WebAdministration module In Detail Windows PowerShell is a task-based command-line shell and scripting language designed specifically for system administration. Built on the .NET Framework, Windows PowerShell helps IT professionals and power users control and automate the administration of the Windows operating system and applications that run on Windows. PowerShell is great for batch importing or deleting large sets of user accounts and will let you collect a massive amount of detailed system information in bulk via WMI (Windows Management Instrumentation). Getting Started with PowerShell is designed to help you get up and running with PowerShell, taking you from the basics of installation, to writing scripts and web server automation. This book, as an introduction to the central topics of PowerShell, covers finding and understanding PowerShell commands and packaging code for reusability, right through to a practical example of automating IIS. It also includes topics such as installation and setup, creating scripts, automating tasks, and using Powershell to access data stores, registry, and file systems. You will explore the PowerShell environment and discover how to use cmdlets, functions, and scripts to automate Windows systems. Along the way, you will learn to perform data manipulation and solve common problems using basic file input/output functions. By the end of this book, you will be familiar with PowerShell and be able to utilize the lessons learned from the book to automate your servers. Style and approach A practical learning guide, complete with plenty of activities, examples and screenshots. **Cybersecurity Essentials** John Wiley & Sons An accessible introduction to cybersecurity concepts and practices Cybersecurity Essentials provides a comprehensive introduction to the field, with expert coverage of essential topics required for entry-level cybersecurity certifications. An effective defense consists of four distinct challenges: securing the infrastructure, securing devices, securing local networks, and securing the perimeter. Overcoming these challenges requires a detailed understanding of the concepts and practices within each realm. This book covers each challenge individually for greater depth of information, with realworld scenarios that show what vulnerabilities look like in everyday computing scenarios. Each part concludes with a summary of key concepts, review questions, and hands-on exercises, allowing you to test your understanding while exercising your new critical skills. Cybersecurity jobs range from basic configuration to advanced systems analysis and defense assessment. This book provides the

foundational information you need to understand the basics of the field, identify your place within it, and start down the security

certification path. Learn security and surveillance fundamentals Secure and protect remote access and devices Understand network topologies, protocols, and strategies Identify threats and mount an effective defense Cybersecurity Essentials gives you the building blocks for an entry level security certification and provides a foundation of cybersecurity knowledge **Microsoft Azure Essentials - Fundamentals of Azure** Microsoft Press Microsoft Azure Essentials from Microsoft Press is a series of free ebooks designed to help you advance your technical skills with Microsoft Azure. The first ebook in the series, Microsoft Azure Essentials: Fundamentals of Azure, introduces developers and IT professionals to the wide range of capabilities in Azure. The authors - both Microsoft MVPs in Azure - present both conceptual and how-to content for key areas, including: Azure Websites and Azure Cloud Services Azure Virtual Machines Azure Storage Azure Virtual Networks Databases Azure Active Directory Management tools Business scenarios Watch Microsoft Press's blog and Twitter (@MicrosoftPress) to learn about other free ebooks in the "Microsoft Azure Essentials" series. **Exchange Server 2016 & Exchange Online: Essentials for Administration** Stanek & Associates Expert advice for Exchange Server 2016 and Exchange Online right at your fingertips. Practical and precise, this hands-on guide with ready answers is designed for architects, administrators, engineers and others working with on-premises, online and hybrid implementations of Microsoft

Exchange. If you're an IT Pro responsible for configuring, managing and maintaining Exchange Server 2016 or Exchange Online, start with this well-organized and authoritative resource. Inside, you'll find expert insights, tips, tricks and workarounds that will show you how to master Exchange Server 2016 and Exchange Online in the shortest amount of time possible. During the course of reading this book, you will master a number of complex topics, techniques, commands and functions. Topics include establishing remote sessions with Exchange Server 2016 and Exchange Online; creating mailbox-enabled user accounts; adding mailboxes to existing accounts; connecting to Exchange Online and Windows Azure using PowerShell; creating mail-enabled contacts; adding equipment, room and other special purpose mailboxes; moving, maintaining and repairing mailboxes; managing delivery restrictions, permissions and storage limits; managing address lists and distribution groups; configuring mail support for Outlook; customizing the Exchange Shell; configuring role-based Exchange permissions; and many more topics essential for Exchange administration. Not only will this informative training manual help you become familiar with many new ideas, it'll help you master Exchange Server 2016 and Exchange Online in the shortest amount of time possible. After completing your Exchange Server 2016 and Exchange Online journey with this indepth guide, you will be ready to support Microsoft Exchange regardless of whether you are working in an on-premises, online or hybrid environment. As you will soon learn, Microsoft Exchange is versatile, flexible and highly customizable, allowing you to personalize the messaging system to meet your needs. Get the focused information you need to solve problems and get the job done. **Introducing Microsoft Power BI** Microsoft Press This is the eBook of the printed book and may not include any media, website access codes, or print supplements that may come packaged with the bound book. Introducing Microsoft Power BI enables you to evaluate when and how to use Power BI. Get inspired to improve business processes in your company by leveraging the available analytical and collaborative features of this environment. Be sure to watch for the publication of Alberto Ferrari and Marco Russo's upcoming retail book, Analyzing Data with Power BI and Power Pivot for Excel (ISBN 9781509302765). Go to the book's page at the Microsoft Press Store here for more details:http://aka.ms/analyzingdata/details. Learn more about Power BI at https://powerbi.microsoft.com/. **Windows 10 Troubleshooting** Apress Learn how to troubleshoot Windows 10 the way the experts do, whatever device or form-factor you're using. Focus on the problems that most commonly plague PC users and fix each one with a step-by-step approach that helps you understand the cause, the solution, and the tools required. Discover the connections between the different hardware and software in your devices, and how their bonds with external hardware, networks, and the Internet are more dependent than you think, and learn how to build resilience into any computer system, network, or device running Windows 10. If you're fed up of those nagging day-to-day issues, want to avoid costly repairs, or just want to learn more about how PCs work, Windows 10 Troubleshooting is your ideal one-stop guide to the Windows 10 operating system. What You Will Learn: Understand your PC's ecosystem and how to connect the dots, so you can successfully track problems to their source Create resilient backups of your operating system, files, and documents, and enable quick and easy restore Learn your way around Windows' built-in administration tools, to quickly fix the typical problems that come up Diagnose and repair a wide range of common problems with printers and other essential peripherals Solve complex startup problems that can prevent a PC form booting Make your PC safe and secure for the whole family, and for everybody in your workplace Understand the threat from malware and viruses and a range of approaches to dealing with them, depending on the situation Bomb-proof your PC with advanced security, group policy, and firewall policies Learn the top Tips and tricks for researching difficult problems, including third-party tools and useful web resources Work with the registry, file system, and Sysinternals to troubleshooting PCs in the workplace Who This Book Is For: Anyone using Windows 10 on a desktop, laptop, or hybrid device **Exam Ref 70-698 Installing and Configuring Windows 10** Microsoft Press Prepare for Microsoft Exam 70-698–and help demonstrate your real-world mastery of Windows 10 installation and configuration. Designed for experienced IT pros ready to advance their status, this Exam Ref focuses on the critical-thinking and decision-making acumen needed for success at the MCSA level. Focus on the skills measured on the exam: • Prepare for and perform Windows 10 installation • Configure devices and device drivers • Perform post-installation configuration • Implement Windows in the enterprise • Configure and support networking, storage, data access, and usage • Implement apps • Configure remote management • Configure updates, recovery, authorization, authentication, and management tools • Monitor Windows This Microsoft Exam Ref: • Organizes its coverage by the "Skills measured" posted on the exam webpage • Features strategic, what-if scenarios to challenge you • Provides exam preparation tips written by top trainers • Points to in-depth material by topic for exam candidates needing additional review • Assumes you are an IT pro looking to validate your skills in and knowledge of installing and configuring Windows 10 **Windows Server 2016: The Administrator's Reference** Stanek & Associates This super-sized desktop reference combines two personal training guides in one convenient volume. Completely updated for Windows Server 2016 RTM and covering all editions of the operating system. Over 250,000 words. Includes: Windows Server 2016: Essentials for Administration Windows Server 2016: Server Infrastructure Inside you'll find expert insights, tips, tricks and workarounds that will save time and help you get the job done by giving you the right information right now. During the course of reading this book, you will master a number of complex topics, techniques, commands and functions. Like the individual books themselves and all IT Pro Solutions books, this reference set will be updated periodically to keep pace with the changes in Windows Server 2016. Pricing of this set is based on the MSRP of \$29.99 for each ebook. From time to time you may find introductory or sale pricing of the individual books. Topics covered include: Planning for Windows Server 2016 and developing a deployment plan Using containers, virtualization and nano server Configuring server roles, services and features Managing and troubleshooting Active Directory Creating and managing user, group and computer accounts Monitoring and tuning performance Optimizing security settings, policies and templates Managing file services and data storage Configuring file sharing Managing share permissions and auditing resource usage Using group policy for administration Configuring and maintaining print services Deploying essential infrastructure services including DHCP and DNS Maintaining and troubleshooting Windows Server 2016 And much, much more!!! Not only will this informative training manual help you become familiar with essential concepts, it'll help you reach new levels of mastery. This is the ideal ready-answers reference you'll want with you at all times. Table of Contents Chapter 1. Welcome to Windows Server 2016 Chapter 2. Working with Windows Servers Chapter 3. Configuring Server Settings Chapter 4. Understanding Active Directory Chapter 5. Managing Active Directory Chapter 6. Maintaining Active Directory Chapter 7. Accounts: The Essentials Chapter 8. Managing Account Policies Chapter 9. Creating Accounts Chapter 10. Working with Managed Accounts Chapter 11. Managing Computers, Users and Groups Chapter 12. Maintaining Your Servers Chapter 13. Optimizing Server Performance Chapter 14. Using Group Policy Chapter 15. Maintaining and Troubleshooting Group Policy Chapter 16. Optimizing Server Security Chapter 17. Deploying Windows Server 2016

Chapter 18. Implementing TCP/IP Networking Chapter 19. Data Storage: The Essentials Chapter 20. Partitioning and Optimizing Drives Chapter 21. Using TPM and BitLocker Drive Encryption Chapter 22. Using Storage Spaces Chapter 23. Using RAID Chapter 24. Maintaining Partitions and Drives Chapter 25. Implementing File Sharing Chapter 26. Using Shadow Copies and Work Folders Chapter 27. Managing Permissions and Auditing Chapter 28. Configuring Disk Quotas Chapter 29. Using Group Policy for Administration Chapter 30. Implementing Print Services Chapter 31. Configuring and Maintaining Print Services Chapter 32. Implementing DHCP Chapter 33. Managing and Maintaining DHCP Chapter 34. Implementing DNS Chapter 35. Managing and Maintaining DNS Thank you readers for your years of support! Check the companion website for updates and details on extras. Your support of this reference set will ensure that I can continue to refresh and expand it. **SQL Server 2017 Administration Inside Out** Microsoft Press Conquer SQL Server 2017 administration—from the inside out Dive into SQL Server 2017 administration—and really put your SQL Server DBA expertise to work. This supremely organized reference packs hundreds of timesaving solutions, tips, and workarounds—all you need to plan, implement, manage, and secure SQL Server 2017 in any production environment: on-premises, cloud, or hybrid. Four SQL Server experts offer a complete tour of DBA capabilities available in SQL Server 2017 Database Engine, SQL Server Data Tools, SQL Server Management Studio, and via PowerShell. Discover how experts tackle today's essential tasks—and challenge yourself to new levels of mastery. • Install, customize, and use SQL Server 2017's key administration and development tools • Manage memory, storage, clustering, virtualization, and other components • Architect and implement database infrastructure, including IaaS, Azure SQL, and hybrid cloud configurations • Provision SQL Server and Azure SQL databases • Secure SQL Server via encryption, row-level security, and data masking • Safeguard Azure SQL databases using platform threat protection, firewalling, and auditing • Establish SQL Server IaaS network security groups and user-defined routes • Administer SQL Server user security and permissions • Efficiently design tables using keys, data types, columns, partitioning, and views • Utilize BLOBs and external, temporal, and memory-optimized tables • Master powerful optimization techniques involving concurrency, indexing, parallelism, and execution plans • Plan, deploy, and perform disaster recovery in traditional, cloud, and hybrid environments For Experienced SQL Server Administrators and Other Database Professionals • Your role: Intermediate-to-advanced level SQL Server database administrator, architect, developer, or performance tuning expert • Prerequisites: Basic understanding of database administration procedures **Mastering Windows Server 2016** Packt Publishing Ltd A comprehensive and practical guide to Windows Server 2016 About This Book In-depth coverage of new features of Windows Server 2016 Gain the necessary skills and knowledge to design and implement Microsoft Server 2016 in enterprise environment Know how you can support your medium to large enterprise and leverage your experience in administering Microsoft Server 2016, A practical guide to administering Windows server 2016 Who This Book Is For The book is targeted at System Administrators and IT professionals who would like to design and deploy Windows Server 2016 (physical and logical) Enterprise infrastructure. Previous experience of Windows Server operating systems and familiarity with networking concepts is assumed. System administrators who are upgrading or migrating to Windows Server 2016 would also find this book useful. What You Will Learn Familiarize yourself with Windows Server 2016 ideology, the core of most datacenters running today New functions and benefits provided only by the new Windows Server 2016 Get comfortable working with Nanoserver Secure your network with new technologies in Server 2016 Harden your Windows Servers to help keep those bad guys out! Using new built-in integration for Docker with this latest release of Windows Server 2016 Virtualize your datacenter with Hyper-V In Detail Windows Server 2016 is the server operating system developed by Microsoft as part of the Windows NT family of operating systems, developed concurrently with Windows 10. With Windows Server 2016, Microsoft has gotten us thinking outside of the box for what it means to be a system administration, and comes with some interesting new capabilities. These are exciting times to be or to become a server administrator! This book covers all aspects of administration level tasks and activities required to gain expertise in Microsoft Windows Server 2016. You will begin by getting familiar and comfortable navigating around in the interface. Next, you will learn to install and manage Windows Server 2016 and discover some tips for adapting to the new server management ideology that is all about centralized monitoring and configuration. You will deep dive into core Microsoft infrastructure technologies that the majority of companies are going to run on Server 2016. Core technologies such as Active Directory, DNS, DHCP, Certificate Services, File Services, and more. We will talk about networking in this new operating system, giving you a networking toolset that is useful for everyday troubleshooting and maintenance. Also discussed is the idea of Software Defined Networking. You will later walk through different aspects of certificate administration in Windows Server 2016. Three important and crucial areas to cover in the Remote Access role -- DirectAccess, VPN, and the Web Application Proxy -- are also covered. You will then move into security functions and benefits that are available in Windows Server 2016. Also covered is the brand new and all-important Nano Server! We will incorporate PowerShell as a central platform for performing many of the functions that are discussed in this book, including a chapter dedicated to the new PowerShell 5.0. Additionally, you will learn about the new built-in integration for Docker with this latest release of Windows Server 2016. The book ends with a discussion and information on virtualizing your datacenter with Hyper-V. By the end of this book, you will have all the ammunition required to start planning for and implementing Windows Server 2016. Style and approach This book offers a practical and wide coverage of all features of brand new Microsoft Server 2016 along with tips on daily administration tasks. **Essential Windows NT System Administration** Oreilly & Associates Incorporated Essential Windows NT System Administration teaches you

how to manage Windows NT systems effectively. It covers topics like security, performance tuning, fault tolerance features, backups, printing, and networking. By the author of O'Reilly's bestselling book, Essential System Administration. **Exam 98-349 MTA Windows Operating System Fundamentals** John Wiley & Sons The Microsoft Technology Associate certification (MTA) curriculum helps instructors teach and validate fundamental technology concepts with a foundation for sudents' careers as well as the confidence they need to succeed in advanced studies. Through the use of MOAC MTA titles you can help ensure your students future success in and out of the classroom. This MTA text covers the following Windows Operating System vital fundamental skills: • Understanding Operating System Configurations • Installing and Upgrading Client Systems • Managing Applications, Managing Files and Folders • Managing Devices • Understanding Operating System Maintenance. Click here to learn more about Microsoft Technology Associate, (MTA) a new and innovative certification track designed to provide a pathway for future success in technology courses and careers. **Presenting Exchange Server 2016 & Exchange Online IT Pro Solutions** Stanek & Associates Here's a quick start guide for IT professionals who support Microsoft Exchange. This hands-on reference provides the essentials for getting started with Exchange regardless of whether you are using an on-premises, online or hybrid implementation. You'll find complete details for beginners and IT

pros transitioning to or supporting Exchange. You'll learn to: Navigate Exchange Admin Center options Start and use Exchange Management Shell Work with Exchange Online Understand Office 365 licensing Using Windows PowerShell with Exchange Online Connect using remote sessions Work with Exchange and Exchange Online cmdlets Link Exchange Online and Windows Azure Connect to Windows Azure for management Written by award-winning author and technology expert William Stanek, Presenting Exchange puts expert advice at your fingertips. **98-367: MTA Security Fundamentals** John Wiley & Sons Students who are beginning studies in technology need a strong foundation in the basics before moving on to more advanced technology courses and certification programs. The Microsoft Technology Associate (MTA) is a new and innovative certification track designed to provide a pathway for future success in technology courses and careers. The MTA program curriculum helps instructors teach and validate fundamental technology concepts and provides students with a foundation for their careers as well as the confidence they need to succeed in advanced studies. Through the use of MOAC MTA titles you can help ensure your students future success in and out of the classroom. Vital fundamentals of security are included such as understanding security layers, authentication, authorization, and accounting. They will also become familair with security policies, network security and protecting the Server and Client. **Professional Microsoft IIS 8** John Wiley & Sons Stellar author team of Microsoft MVPs helps developers and administrators get the most out of Windows IIS 8 If you're a developer or administrator, you'll want to get thoroughly up to speed on Microsoft's new IIS 8 platform with this complete, in-depth reference. Prepare yourself to administer IIS 8 in not only commercial websites and corporate intranets, but also the mass web hosting market with this expert content. The book covers common administrative tasks associated with monitoring and managing an IIS environment--and then moves well beyond, into extensibility, scripted admin, and other complex topics. The book highlights automated options outside the GUI, options that include the PowerShell provider and AppCmd tool. It explores extensibility options for developers, including ISAPI and HTTPModules. And, it delves into security protocols and high availability/load balancing at a level of detail that is not often found in IIS books. Author team includes Microsoft MVPs and an IIS team member Covers the management and monitoring of Microsoft Internet Information Services (IIS) 8 for administrators and developers, including MOF and MOM Delves into topics not often included in IIS books, including using the PowerShell provider and AppCmd tool and other automated options, and extending IIS 8 with ISAPI or HTTPModules Explores security issues in depth, including high availability/load balancing, and the Kerberos, NTLM, and PKI/SSL protocols Explains how to debug and troubleshoot IIS Professional Microsoft IIS 8 features a wealth of information gathered from individuals running major intranets and web hosting facilities today, making this an indispensible and realworld reference to keep on hand. **Office 365 For Dummies** John Wiley & Sons Everything you need to get productive in the Cloud with Office 365 With 70 million users worldwide, Microsoft Office 365 combines the familiar Office desktop suite with cloud-based versions of Microsoft's next-generation communications and collaboration services. It offers many benefits including security, reliability, compatibility with other products, over-the-air updates in the cloud that don't require anything from the user, single sign on for access to everything right away, and so much more. Office 365 For Dummies offers a basic overview of cloud computing and goes on to cover Microsoft cloud solutions and the Office 365 product in a language you can understand. This includes an introduction to each component which leads into topics around using each feature in each application. Get up to speed on instant messaging Use audio, video, and web conferencing Get seamless access to the Office suite with Office Web apps Access information anywhere, anytime Office 365 is the key to office productivity — and now you can put it to use for you! **Windows Sysinternals Administrator's Reference** Pearson Education Get in-depth guidance—and inside insights—for using the Windows Sysinternals tools available from Microsoft TechNet. Guided by Sysinternals creator Mark Russinovich and Windows expert Aaron Margosis, you'll drill into the features and functions of dozens of free file, disk, process, security, and Windows management tools. And you'll learn how to apply the book's best practices to help resolve your own technical issues the way the experts do. Diagnose. Troubleshoot. Optimize. Analyze CPU spikes, memory leaks, and other system problems Get a comprehensive view of file, disk, registry, process/thread, and network activity Diagnose and troubleshoot issues with Active Directory Easily scan, disable, and remove autostart applications and components Monitor application debug output Generate trigger-based memory dumps for application troubleshooting Audit and analyze file digital signatures, permissions, and other security information Execute Sysinternals management tools on one or more remote computers Master Process Explorer, Process Monitor, and Autoruns **Microsoft System Center PowerShell Essentials** Packt Publishing Ltd If you are a Microsoft System Center administrator who manages System Center environments and utilizes the console for management, then this book is ideal for you. This book is also for System Center users who now want to learn to manage systems using PowerShell. **Windows Server 2019 Administration Fundamentals A beginner's guide to managing and administering Windows Server environments, 2nd Edition** Packt Publishing Ltd Deploy, set up, and deliver network services with Windows Server 2019, and prepare for the MTA 98-365 exam Key FeaturesGet started with server installation, performance monitoring, and server maintenanceDevelop the skills necessary to manage an enterprise environmentImplement networking and security best practices in your Windows Server environmentBook Description Windows Server 2019 is the server operating system introduced by Microsoft as part of the Windows NT family of operating systems, developed concurrently with Windows 10. This book will not only get you started with Windows Server 2019, but will also help you prepare for the MTA 98-365 exam. With step-by-step instructions and easy-to-understand graphics, you will become well-versed with the roles, features, and functions of Windows Server 2019. Starting with the installation process, upgrades, and basic configuration, you will move on to explore roles and features such as Active Directory, Hyper-V, remote access, storage, and printers. The book then takes you through maintenance and troubleshooting tasks to guide you in efficiently managing Windows Server 2019. In addition, it covers Windows Server 2019 best practices using real-world examples. Complete with questionnaires, and detailed answers at the end of the book, you can test your understanding of the concepts covered in each chapter. By the end of this book, you will be equipped with the knowledge you need to troubleshoot, update, and maintain servers so as to ensure business continuity. What you will learnGrasp the fundamentals of Windows Server 2019Understand how to deploy Windows Server 2019Discover Windows Server post-installation tasksAdd roles to your Windows Server environmentApply Windows Server 2019 GPOs to your networkDelve into virtualization and Hyper-V conceptsExplore ways to tune, maintain, update, and troubleshoot Windows Server 2019Study relevant concepts in preparation for the MTA 98-365 examWho this book is for If you are a system administrator or an IT professional who wants to deploy and configure Windows Server 2019, this book is for you. You can also use this as a reference guide for the MTA: Windows Server Administration Fundamentals: 98-365 exam. **Windows 10 A Complete User Guide With Fundamentals and Best Practices To Master The Best Microsoft Operating**

**System (2020 Edition)** Are you someone who is not familiar with Windows but wanting to learn more? Have you reached a point where you're just not sure where to begin? Would you like to just get started, knowing that you can learn Windows? Windows 10 is a solid platform that has so much to offer. It's customizable, powerful and provides a lot of opportunity to learn and grow with the technology itself. This platform offers a wide variety of support for fundamental things like checking email, browsing the web, uploading and saving your own personal photos, to various coding and web development languages. Here's an inside look at what you'll gain by reading this book: Understanding Windows versions and their respective features and how they apply to you Working with the user interface, what it is and how you can use it to your benefit General layout of Windows and how you can find all of your programs Learning the fundamental items and objects in Windows, like folders, notifications, settings, etc. How you can utilize devices with Windows 10, like external hard drives for more space and printers A breakdown of understanding the resources of Windows 10 and how these affect how the platform operates Installing your favorite programs and removing the ones you don't want Configuring Windows 10 with your desired settings so that it works the way you want it to How to check and set up an internet connection Security features, ways to optimize Windows and customization Setting up the "look and feel" for Windows to match your personality Using a voice interactive assistant to help you with tasks Plus a lot more! You might feel overwhelmed by the amount of information laid out in this book. But not to worry! Everything has been broken down and categorized in this book so that it's easy to read and walk through what actions that the book recommends. You can also just pick various topics that you'd like to learn about and dive in. Remember, to just jump in and keep working with Windows 10 to unlock its potential and use it for your benefit. Let this book be your resource! What are you waiting for? Scroll up and click "Buy Now" to purchase your own copy to start using it today! **Red Hat Enterprise Linux 8 Essentials Learn to Install, Administer and Deploy RHEL 8 Systems** Payload Media Arguably one of the most highly regarded and widely used enterprise level operating systems available today is the Red Hat Enterprise Linux 8 distribution. Not only is it considered to be among the most stable and reliable operating systems, it is also backed by the considerable resources and technical skills of Red Hat, Inc. Red Hat Enterprise Linux 8 Essentials is designed to provide detailed information on the installation, use and administration of the Red Hat Enterprise Linux 8 distribution. For beginners, the book covers topics such as operating system installation, the basics of the GNOME desktop environment, configuring email and web servers and installing packages and system updates using App Streams. Additional installation topics such as dual booting with Microsoft Windows are also covered, together with all important security topics such as configuring a firewall and user and group administration. For the experienced user, topics such as remote desktop access, the Cockpit web interface, logical volume management (LVM), disk partitioning, swap management, KVM virtualization, Secure Shell (SSH), Linux Containers and file sharing using both Samba and NFS are covered in detail to provide a thorough overview of this enterprise class operating system. **Troubleshooting with the Windows Sysinternals Tools** Microsoft Press Optimize Windows system reliability and performance with Sysinternals IT pros and power users consider the free Windows Sysinternals tools indispensable for diagnosing, troubleshooting, and deeply understanding the Windows platform. In this extensively updated guide, Sysinternals creator Mark Russinovich and Windows expert Aaron Margosis help you use these powerful tools to optimize any Windows system's reliability, efficiency, performance, and security. The authors first explain Sysinternals' capabilities and help you get started fast. Next, they offer in-depth coverage of each major tool, from Process Explorer and Process Monitor to Sysinternals' security and file utilities. Then, building on this knowledge, they show the tools being used to solve real-world cases involving error messages, hangs, sluggishness, malware infections, and much more. Windows Sysinternals creator Mark Russinovich and Aaron Margosis show you how to: Use Process Explorer to display detailed process and system information Use Process Monitor to capture low-level system events, and quickly filter the output to narrow down root causes List, categorize, and manage software that starts when you start or sign in to your computer, or when you run Microsoft Office or Internet Explorer Verify digital signatures of files, of running programs, and of the modules loaded in those programs Use Autoruns, Process Explorer, Sigcheck, and Process Monitor features that can identify and clean malware infestations Inspect permissions on files, keys, services, shares, and other objects Use Sysmon to monitor security-relevant events across your network Generate memory dumps when a process meets specified criteria Execute processes remotely, and close files that were opened remotely Manage Active Directory objects and trace LDAP API calls Capture detailed data about processors, memory, and clocks Troubleshoot unbootable devices, file-in-use errors, unexplained communication, and many other problems Understand Windows core concepts that aren't well-documented elsewhere **MCSA: Windows 10 Complete Study Guide Exam 70-698 and Exam 70-697** John Wiley & Sons The go-to MCSA prep guide, updated for Windows 10 and the new exams MCSA Windows 10 Complete Study Guide is your comprehensive resource for taking both Exams 70-698 and 70-697. Covering 100% of all exam objectives, this study guide goes beyond mere review to delve deeper into the complex topics and technologies to help you strengthen your understanding and sharpen your skills. Written by a veteran Microsoft MVP, this guide walks you through MCSA skills in context to show you how concepts are applied in real-world situations. Hands-on exercises speed the learning process and facilitate internalization, while review questions challenge and test the depth of your understanding. You also get access to the Sybex interactive online learning environment, featuring flashcards, videos, an assessment test, and bonus practice exams to face exam day with confidence. The MCSA certification process has changed; Exam 70-698 tests your skills in installing and configuring Windows 10, and then Exam 70-697 gauges your abilities in configuring Windows devices. This

book is your ideal companion to study for both exams. Study 100 percent of the objectives for Exams 70-698 and 70-697 Apply your knowledge with hands-on exercises Test your skills with challenging review questions Access videos, electronic flashcards, a searchable glossary, and bonus practice exams The demand for qualified Windows 10 professionals will be high, as more than half of the corporate user base that skipped Windows 8/8.1 is expected to adopt Windows 10. If you want the skills that are in demand, you need to get certified; if you're ready to get serious about the exam, MCSA: Windows 10 Complete Study Guide is the resource you shouldn't be without. **MCA Modern Desktop Administrator Complete Study Guide Exam MD-100 and Exam MD-101** John Wiley & Sons The ultimate study quide for Microsoft 365 Certified Associate (MCA) Modern Desktop certification—covers the new Exam MD-100 and the new Exam MD-101 in one book! Referred to as the Modern Desktop, Microsoft 365 is Microsoft's new suite of modern workplace services comprising Windows 10, Office 365, and Enterprise Mobility & Security. IT administrators tasked with deploying and implementing Modern Desktop are required to configure, secure, manage, and monitor devices and applications in enterprise environments. Success on the MCA Modern Desktop Administrator certification exam is essential for IT professionals seeking to expand their job opportunities and advance their careers. The MCA Modern Desktop Administrator Complete Study Guide is

an indispensable resource for candidates preparing for certification. This guide covers 100% of all exam objectives for the new Exam MD-100: Windows 10 and the new Exam-101: Managing Modern Desktops. All aspects of both new exams are covered, including indepth information on advanced topics and technologies. Included is access to Sybex's comprehensive online learning environment—offering an assessment test, bonus practice exams, electronic flashcards, a searchable glossary, and videos for many of the chapter exercises. This must-have guide enables users to: Configure devices, core services, networking, storage, users, updates, and system and data recovery Implement, install, maintain, manage, and monitor Windows 10 Plan desktop deployment and Microsoft Intune device management solutions Manage identities, applications, remote access, and data access and protection Review realworld scenarios, hands-on exercises, and challenging practice questions The MCA Modern Desktop Administrator Complete Study Guide: Exam MD-100 and Exam MD-101 is an essential tool for anyone preparing for the exams and students and IT professionals looking to learn new skills or upgrade their existing skills. **Oracle 10G Administration In Simple Steps** Dreamtech Press The book contains step-by-step information about administrating Oracle 10g Database. The book well planned and designed to handle complicated database operations in a lucid language. A lot of emphasis has been given to explain database operations using Oracle Enterprise Manager.

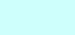